**SERVICE STATES AND STATES AND STATES** 

# COLOUR GENIE

# AUCKLAND DISTRICT USER GROUP NEWSHEET

TO:

#### **ISSUE No.2**

Much of what was to be written has already been nicely put together by our Secretary, Nola, as you will see from the attached 'minutes' of our last meeting.

So - just a few items wonthy of ne-mention, the first of which being finance.

A good nesponse so fan to get us on our feet, and to enable us to put some of your ideas into practice. At the time of writing our financial account stands at only \$60.00 So if you have nt already become a financial member, send in your subscription to NOLA. !!!.......NO PRIZES FOR BEING LAST.

You should also find attached other material of interest:-

- An up-dated list of the Auckland District a) User Group prospective members.
- A copy of the Christchurch user group  $b$ ) newsletter with some very useful information and idea's wonthy of thought. Thanks ANDY.
- c) An extract from the British Mag. "Chewing Gum" which should clarify any problem area's encountered with ROMS.
- d) Two small programes you can try out (again out of Chewing Gum), one for INVERSE VIDEOS, the other for POKEing cursor control address.
- BLACKJACK 84. -- For those who missed ( ج picking up a copy. ----- Courtesy NOLA.
- Remember that 'ECHO MEMORY GAME'.  $-\infty$ Some explanatory notes. ----- Courtesy KEITH MCGILL.

Dont forget that this is your newsletter. So use If you have any problems, comments, idea's to share or it. programs you would like to put forward for circulation, then send them in. Obviously any "Original" material will be netunned if nequested.

 $\mathbb{Z}$ .

Send to any Committee member or direct to me at: -

512 GLENFIELD ROAD, GLENFIELD. AUCKLAND 10.

 $\sim$ 

 $\bar{\mathcal{A}}$ 

 $\hat{\mathcal{L}}$ 

Make a note of all future scheduled meeting ---<br>Next one same place, Monday 2nd April.

Remember also to bring a blank tape and one of your own programs to exchange, copy, or whatever. Should be interesting.

Happy computing.

 $\ddot{\phantom{a}}$ 

#### AUCKLAND COLOUR GENIE USERS GROUP

,,

### MINUTES OF THE MEETING HELD ON 5TH FEBRUARY, 1984.

28 members present.

The following points were raised and discussed:-

Fees

It has been agreed that Subscription Fees will be set at \$15.00 per family or member for Auckland members, and \$10,00 per country family or member, or \$10.00 per University Student. Subscription Fees are now payable and, several members<br>paid their fees at the meeting. First Ernie Roots paid their fees at the meeting. Seconded Ken Hynds

#### Disc Drives

Rakon Computers have found a compatible disc drive unit box called the 'Wizard'. This can support up to five drives and has a parallel printer interface built in. . The cost of this unit is 145 pounds from England, and as Rakon have to purchase a minimum number, they will supply the contact names to any Group member who likes to get in touch. with them. Of course, the actual drives are not included in this cost and they would have to be purchased separately.

Rakon have a supply of Parallel printer interfaces and cables now in a small box, at a cost of \$68.40 (Sales Tax \$8.40). This is a reduced price and they have good stocks of them.

A Blackjack programme was handed out to all members present. This was translated from another computer by Nola Huggins, committee member. (Graphics and sound still have to be added as required.)

#### Future Meetings

All future meetings will be held on every fourth Monday from the 5th February, for the rest of the year. This means that the next meeting will be on Nonday, the 2nd of April. Please mark your calendars for the rest of the year.

#### Christchurch User's Group

A newletter from this group was handed round by their ex-member and our new member, Andy Russell. (Their loss, our gain!) It was agreed at the meeting, that we would send them a copy of our newsletters in exchange for theirs.

Andy also told us that a modem has been developed by Mr Chambers of the Christchurch group, and their Secretary is in the process of writing the software for it.

Moonshine Computers, of Wellington, are trying to attach a Spectrum joystick to the Genie for sale. Moonshine would like an exchange of information as.they are trying to start up a Colour Genie Users Group in Wellington. They will be writing to Olwyn Williams. They also have some Colour Genie software available for sale. Exactly what is available and at what price isn't known as yet, although one of the members mentioned that there was a 'Hangman' program available.

A constitution is to be drafted by the Committee and will be circulated at the next meeting for approval.

A motion was also carried for a Bank Account to be started with the ASB in the name of the Auckland Colour Genie Users Group. There are to be the four committee members names on the account, with any two as signitories on the cheques. Nola is  $to$  get the forms and onen  $\pm h$ 

Comments from the group were made on what exactly we all expected from these meetings. The following points were raised: The following points were raised:

information, expansion of Colour Genie's capabilities over and above the manual, finding out what was available both in England and Germany, improving our basic programming and later on, machine code programming

From these comments the following emerged:

As we have the German address for the company writing both software and the technical manager, we (Olwyn Williams) will write to them.

There is, in England, Forth available. Perhaps we should look into the availability of this.

A technical manual is now available from Lowe Computers in England. This manual has been translated from the German manual and costs 20 pounds. Rakon Computers have been told that they will have to purchase a minimum of 100 copies, although this will drop the price of the manual down to about 5 pounds. Rakon are prepared to purchase 100 if there is a good chance of selling that many.

The idea was raised that perhaps one of our members could write to Lowe's and send them the 20 pounds to purchase one manual. Nola was to talk to Rakon about this and see if Rakon could fund the purchase, as they had offered to try and purchase one and photocopy it for the group.

It was also suggested by one of the members thct we all put in say, \$2.00, and someone could purchase one in their own name. Nola is to sound out Rakon first and if this doesn't work, then we will try the second method. (by hook or by crook!!)

It was suggested by a member that for the next meeting we all bring along a blank tape and we could swap or tape programmes that we didn't have. So please bring along both a blank tape and a tape that you are tired of.

It was also suggested that a class be started up in Basic e.g. programming style. Hopefully, this will start on the 2nd April, and will initially be run by Olwyn.

One of our members works for Rank Xerox and has offered to get photocopying done at very reasonable rates. (Now all we need is something to photocopy!)

Purchase of the Gumboot magazines is also being looked into. Nola is to write to the G.B. Colour Genie Users Group and sound them out re bulk purchases of their magazine.

Rakon have apparently got a source listing for the Genie. Nola is to see if she can wrest it out of their hands and into ours.

Rakon also have a couple of printers available, a Copal at \$998 retail, is bidirectional, has· both tractor and form feed and is a lovely machine. also have the Seikosha GP100 available at approx. \$685.00. They

The meeting ended at about 9,45 p.m. with a cup of tea/coffee being available, then a play on the machines with the games that Pakon provided for the evening.

# AUCKLAND COLOUR GENIE USERS GROUP

 $\label{eq:2.1} \frac{d\mathbf{r}}{d\mathbf{r}} = \frac{d\mathbf{r}}{d\mathbf{r}} \left[ \frac{d\mathbf{r}}{d\mathbf{r}} \right] \frac{d\mathbf{r}}{d\mathbf{r}} \, .$ 

## List of member's names as at 6/2/84

 $\bar{\mathcal{A}}$ 

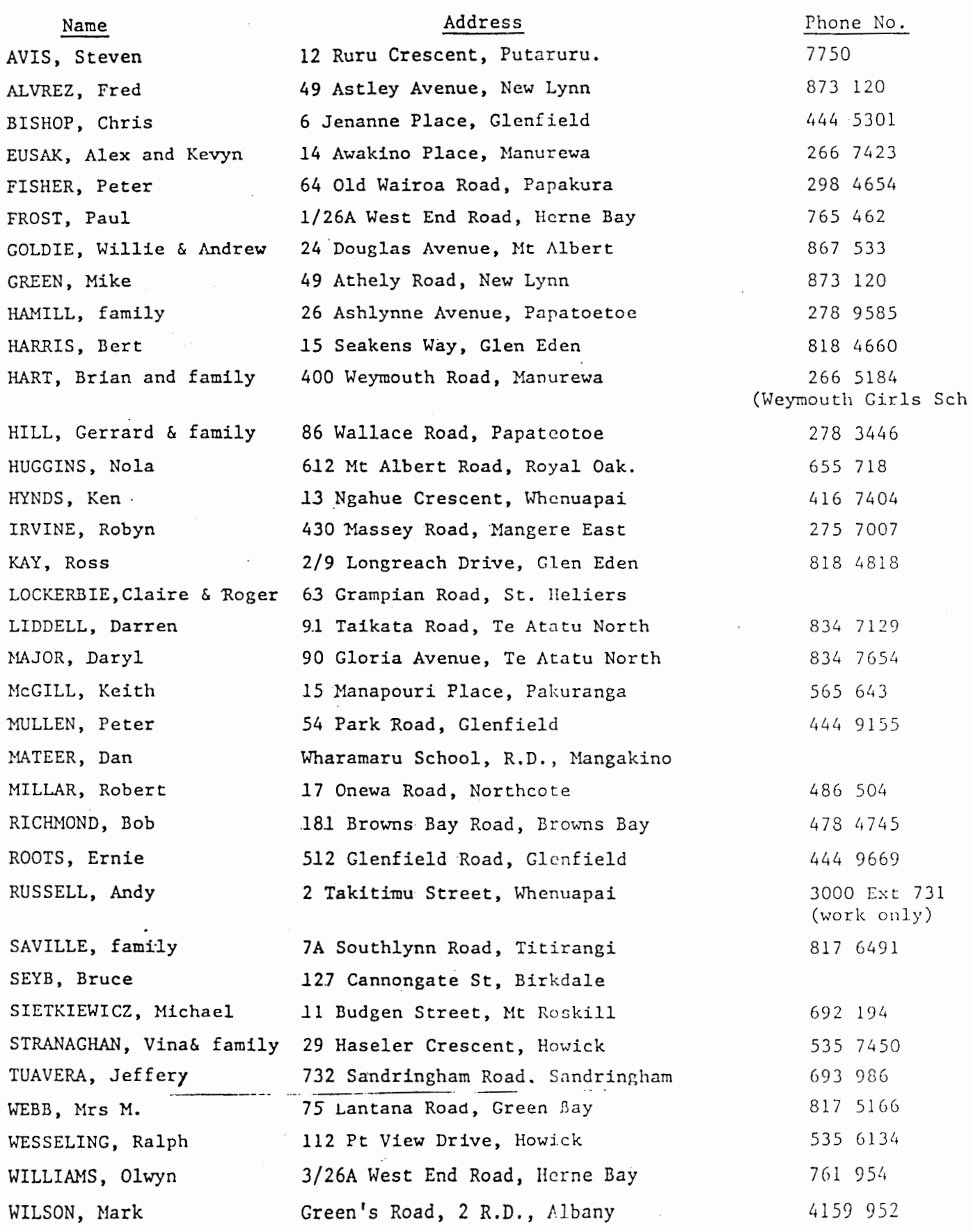

"CHRISTCHURCH COLOUR GENIE USERS GROUP"

Newsletter 1

8 February 1984

GREETINGS!!

Welcome to the group and the first of many newsletters for the group. A lot has happened since our inaugural meeting. The numbers of interested persons has grown considerably and no doubt the meeting on the 8th will pay testimony to this. Contacts are continuing, spread the word, the more the merrier and we can all benefit if the group has a sound footing. Well I enjoyed being Secretary for as long as it has lasted but as can be expected in the Armed Forces I have recently been be expected in the Armed Porces I have recently been<br>told to move to Auckland by the 5th of March. I am going to another job that will give me extensive overseas travel and especially Singapore and sometimes Hong Kong and the UK. I am going to remain a member and gain as much good information as I possibly can which the group shall eventually  $get.$ 

The aim of the newsletter is to pass on anything and everything of interest to the group, so with that endeavour in mind how about making the odd contribution to make the newsletter all the better.

I

I

Memory Map.

I obtained this from Rakon ages ago and hopefully will be of some use. Worthy of particular note is the room or capacity for the 12K ROM cartridge. There appears to be no reason why this can not be a 12K RAM pack which would :be great use to those RAM gobbling computer programmers of us.

Anyway here it is:

 $/$ (DEC)

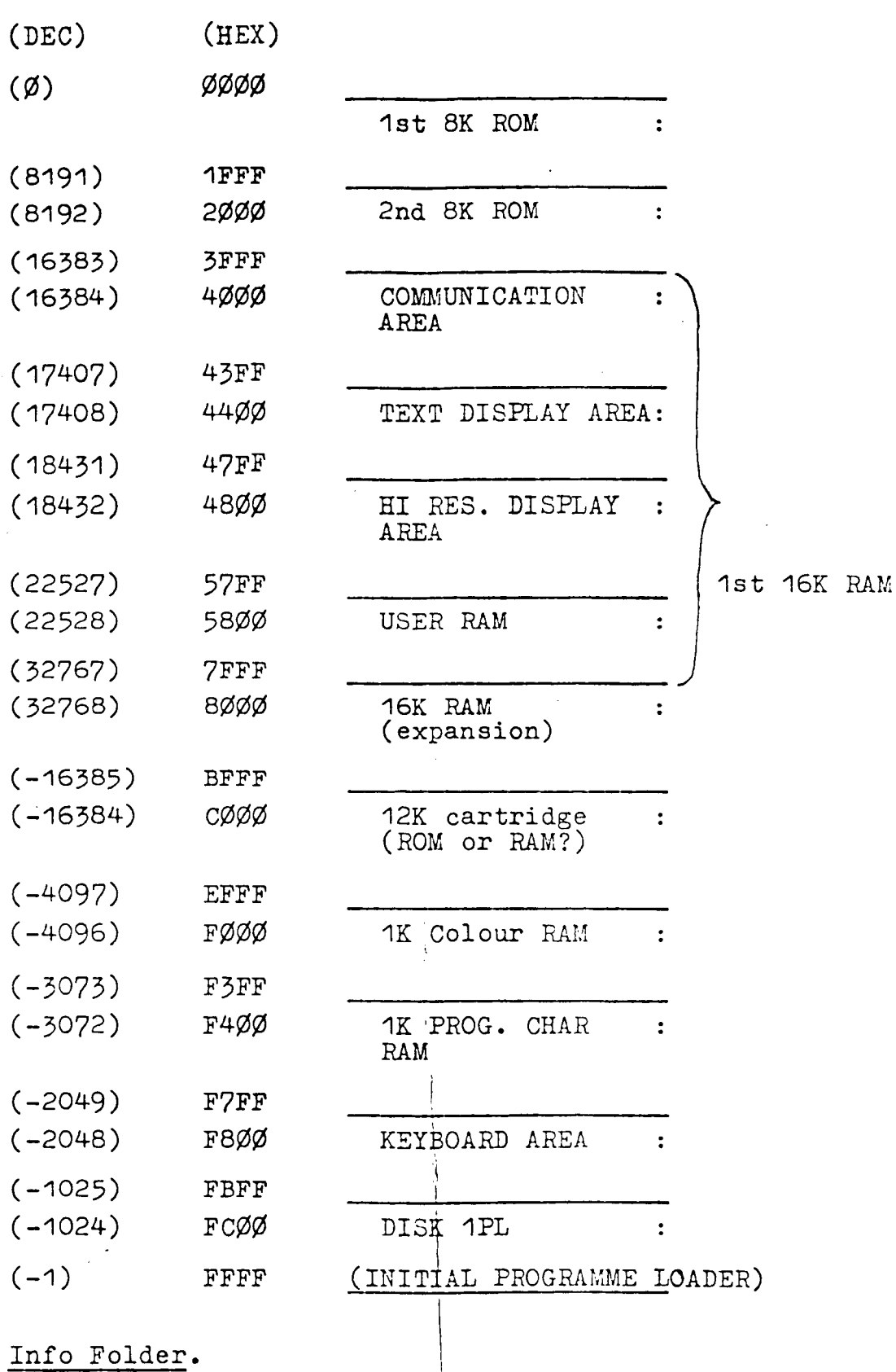

Info Folder.

The secretary has  $\frac{1}{a}$  folder that hopefully will hold all published material to do with the

 $\bar{z}$ 

 $\ddot{\phantom{1}}$ 

Colour Genie whatever it might be. This is well under way and if you have anything to add then ring me or send it to me. The idea being that if you want a particular article then it will be copied for you and sent to you. Depending on the volume of copying required will depend whether or not we will need to charge for the service. (Maybe  $10f$ a copy)

#### Mail.

Several letters have been sent out to various computer shops, magazines and people. Also a letter has gone to the UK Users Group and hopefully a wealth of information shall return.

#### EACA.

I guess no news is good news but several lines of enquiry have failed to discover what exactly has happened or what is going on at present and where we stand. Enquires have also been made regarding the Technical Manual and the Disc drives. I guess only time will tell.

#### IF-THEN-ELSE.

Recently I entered a programme which used several variations of the IF-THEN etc statements. I have written out a list of them, I hope they are of use. They all work as long as the grammar is, of course, correct.

- IF (RM 62 AND RM 30) AND  $F(0)=0$  THEN
- IF (RM=26 AND  $F(0)=0$ ) AND (D=1 or D=4) THEN
- IF C(15)=1 AND NOT (RM=53 OR RM=54 OR RM=55 OR  $RM = 57$ ) THEN
- IF (0B=3 *OR* 0B=4) AND (D=1 *OR* D=4) THEN GOSUB 714 GOSUB 720 : RETURN ELSE END

IF  $OB=3$  THEN  $D=4$  ELSE IF  $OB=4$  THEN  $D=3$  ELSE IF etc.

Note: If the ELSE is left off at the end then the programme continues onto the next line number.

 $For trees of Evil.$  (Paul Miller)

For those with the game here is a list of Verbs and Nouns that can be used:

- Verbs: GET, TAKE, PUT, DROP, OPEN, READ,  $\texttt{CAST}, \texttt{TH}\texttt{\&OW}, \texttt{STAB}, \texttt{SLAY}, \texttt{CUT}, \texttt{STR},$ DRINK, EAT, FIRE, SHOW, ATTACK, KILL, INVENTORY, ?
- Nouns: SWORD, BdTTLE, BOX, BOW, QUIVER, BOOK, DEMON, SPELL, *WIZARD*, POTION, FOOD, WINE, MESH, GRILL, BOTTLES, SNAKE  $\mathbf{I}$

#### New Ross

It was reported that some users were having trouble with Zen with the new Roms, the problem being that the<br>save/load/verify cassette commands were OK for the source file but when assembling to cassette the resultant System tapes were un-loadable.

Lapes were un-socialize.<br>In try and get to the bottom of the mystery I visited the headquarters of the intrepid GUMBOOT software<br>establishment and this is the rather confusing result of many hours of testing.This first set cure-all tape interface.

Zen loaded from cassette first time and the following little program written and saved to cassette:<br>1 ORB 7888H

 $\ddot{\phantom{a}}$ 

 $\overline{2}$ 

EXEC 7888H<br>LD A,"£"<br>CALL 33H 3  $\leftarrow$ **JP 1A19H**  $\overline{\mathbf{5}}$ 

**b** END The program was then assembled to cassette with the "C" option three times and the recordings were verified with "VO".

In every instance Zen reported a Bad Tape indicating an identifying byte or checksum error. However by<br>reducing the volume setting on the cassette satisfactory verifications were made on all three recordings, so after<br>retu tapes would not load but at the lower volume they loaded correctly and the program worked as expected after keying / (RETURN).

Returning to Zen with the volume setting turned down the System tape copying commands were used and the copied program tested.

This loaded correctly at both high and low volume levels. An alternative approach if every attempt at assembling to cassette fails would be to include in the source file the following line:

LDAD 7888H immediately after the<br>DRG 7888H.

 $\blacksquare$ 

Uno summer and dinstruct Zen to load the object code directly into meanry as it was being asseabled.<br>
27888 would instruct Zen to load the object code directly into meanry as it was being asseabled.<br>
27888 would convince y in the manual.

The only explanation we have is based on the fact that when assembling to cassette, there are inevitable pauses between writing the blocks of data to the cassette when Zen is evaluating the source code and building up the<br>buffer of data for output. At all other times the writing to tape is done as one continuous operation eve

oaca is in separate piocks. It is possible that the mem nums have more sensitive tape input routines and that in<br>these pauses the Senie is picking up noise from the tape and interpreting this noise as data.<br>Now another pro not get a successful read.

After crossing the border back to Derbyshire I repeated the tests on old 16K new Rom machine I normally use with slightly different results. The cassette recorder was the same make Eaca E62816 as at Gumboot but without the black box. This time all cassette I/O worked perfectly for a/c and Basic over a wide range of volume settings and I<br>could not generate any faults. Then I tried to copy some programs from the old faithful TRS80 using softwa that have worked 188% in the past I was unable to get one transfer even partly correct. The short m/c tapes were<br>rejected out of hand with nothing being loaded into memory and the Basic ones (just two REM lines) came acros causing the trouble.

(After writing that paragraph I realised that the output from the IRS88 should have gone to the Aux and not the Mic on the CTR80 recorder and after switching the leads everything worked perfectly.)

Now the Sumboot machine had also been used recently for downloading off their TRSBB so it appeared that two<br>supposedly identical machines were performing similarly under a machine code environment albeit with the need to t a datafile from cassette in Basic and the other wouldn't.

To check that both machines were identical I used the following Basic program to evaluate checksums for the ROMS in the machine:

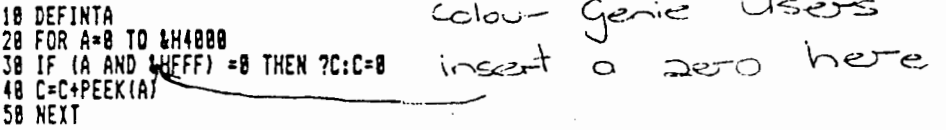

Ignoring the first zero, the Suaboot machine and mine gave these values:

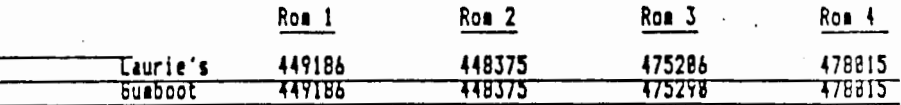

Now we can identify the culprit and after checking with Keith Bedford at Lowes, the explanation is as follows: early Colour Genies had, at first, prototype RUMS which worked prety well. When the Standard 1982 RUM was brought out, nost (but not all) of these prototypes were changed to standard RUMS. Now, when Lowes brought out their new

If your machine gives you bumboot values get RUA 3 updated. If not then if you are experiencing problems then try cleaning your heads on the cassette.

Taurie Shields, Wingerworth, (8246) 75568 THROUGHOUT THIS MONTH'S MAGAZINE, YOU WILL FIND LOTS OF PROGRAMS TO TYPE IN. WE HOPE YOU ENJOY THEM ALL, AND WOULD LIKE TO TAKE THIS OPPORTUNITY TO THANK ALL THE AUTHORS FOR THEIR TIME AND EFFORT.

```
Here is a little program from Vergison Yvan of West Germany, Just imagine, Inverse Video!!
           18 '(c) 1983 Vergison Yvan Dortaund WEG 12 1R 4778 Loest West Germany
           20 CLS38 CLS<br>
38 CLS<br>
49 READ Y: IF Y = 999 THEN 68 ELSE POKE 1,Y : NEIT<br>
58 DATA 126,238,255,119,35,281,217,33,8,68,6,255,285,0,4,191,16,251,6,255,285,0,<br>
1,191,16,251,6,255,285,0,11,191,16,251,6,253,285,8,191,16,251,6,234,285,
           BO FOR X = 1 TO 100': CALL BF07 : FOR Y = 1 TO 10 : NEXT Y : NEXT X
           98 PRINT
                              2 = CHAR2
           1 = CHARI3 = CHAR3\overline{4} = CHAR4
                                                                     -4415 \times CLS6 = Print Characters
          Space Bar) = Invert Video*<br>188 FOR N = 32 TO 255 : PRINT CHR$(N); NEXT<br>118 A$=INKEY$ : IF A$ = ** THEN 118
           128 IF A$ = " THEN 138 ELSE A = VAL(A$) : IF A < 1 OR A > 6 THEN 118 ELSE DN A 60TO 148,158,168,178,188,179
           130 CALL BF87 : 60TO 110
           148 CHAR1 : 60TO 118
           150 CHAR2 : 60TO 118
           168 CHARJ : 60TO 118
           178 CHAR4 : 6010 118<br>188 CLS : 6010 118
           198 6010 188
```
POKEing the CURSOR.

The following is a saall program which illustrates the effects of pokeing address 16410. Address 16410 is the cursor control address.

 $\cdot$   $\cdot$  -

نحضر وكمة

18 60SUB 148 28 FOR K = 1 TO 255  $38$  LET C = RND(12) 48 COLOUR C 58 POKE 16418, K 68 PRINT 'This is the cursor with POKE No. "; K; 78 INPUT 6\$ 88 IF  $K/2B = INTK/2B$ ) THEN GOSUB 148 98 NEXT K 188 PRINT 118 COLOUR 3 120 PRINT"That's All There Is!!!" 13B END 148 CLS 158 COLOUR18 **168 PRINT** Cursor Investigation" 170 COLOUR 3 188 PRINT<sup>\*</sup>  $\blacksquare$ 198 RETURN

From this program you can see

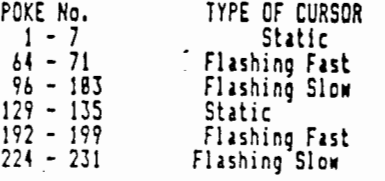

### BACK ISSUES OF "CHEWING GUM"

We still have a few back issues available at 40p plus postage, but we now have only June, October and November, as the others were not printed in sufficient numbers to meet the demand we now have for back issues. Sorry about this, but re-prints are rather expensive, especially when only a few are needed.

**Blackjack** '84

Learn to win in the privacy of your own home

 $\cdot$  , .

. . . . . .  $\alpha$ 

#### by George Stewart

· Blackjack, or twenty-one, .is·. . one of the most popular card .. ··-- games in casinos in the U.S:,. The rules are simple and the ·trategy for winning is not too dif·- .cult. In this article, we present a program that turns your computer into a blackjack dealer so you can a thing-except, perhaps, a little pride.<br>To keep the program from get-

ting too long, we have abbreviated the rules of blackjack without changing the essentials. This shortened version should be ac· ceptable even to veteran blackjack players because there are dozens of variations of the game anyway. We

call our version Blackjack '84 in hopes that it will continue to entertain you during the coming year.

#### Object and Rules of the Game

In Blackjack '84 you play against the computer, henceforth referred to as the dealer. The object of the  $\tau$ ame is to acquire a hand that totals 21 or comes as .Jose as possible to 21 without going over or "bust· ing." The hand with the highest total not exceeding 21 wins. The values of each card are

Accs-11 or 1 at your option Jacks, queens, kings-10

Others-same as the card's index: 2, 3, 4, and so forth.

Note that a card's suit (hearts, diamonds, clubs, or spades) has no effect on its value.

You place bets using imaginary chips. At the beginning of a game, you have 100 chips. To start each hand, you must put five chips, called the ante, on the table;

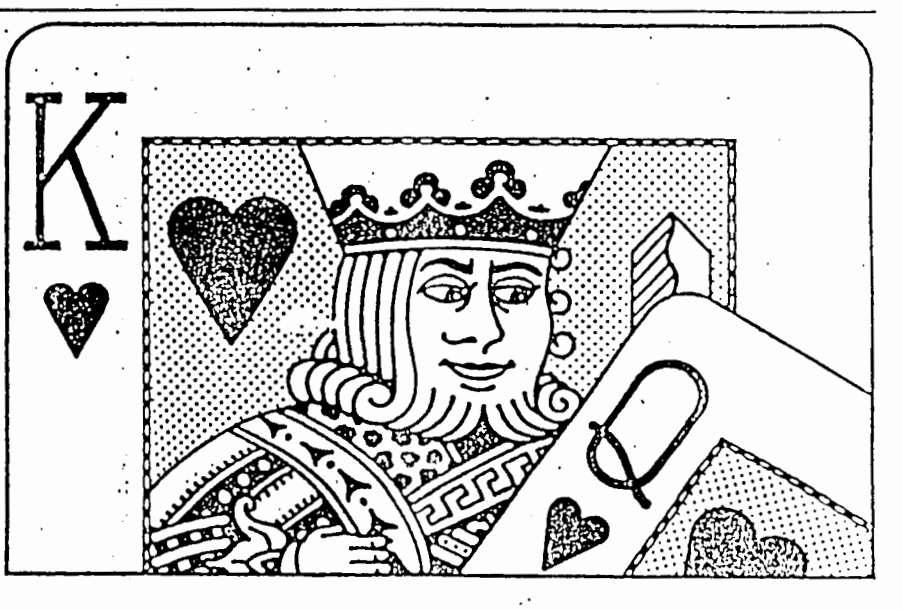

this amount serves as the winner's pool. As play progresses, you may increase the size of the pool.

The dealer and player both receive two cards to start. Only one of the dealer's cards is visible to you, however, so you can't tell precisely how good or bad the dealer's hand is. In a real game of blackjack, each player's cards are dealt facedown so the players can· not see each other's hands. In our version, because the dealer doesn't care what cards you have, your cards are dealt faceup. .

After receiving your first two cards, you have four options: increase your bet; receive another card ("hit"); keep your present hand ("stand"); or review the current state of the game.

You continue hitting and betting until you bust or arc satisfied with your total. If you bust, the round ends immediately and the dealer automatically takes the winnings without having to show his hand or draw

George Stewart is a contributing editor of *Popular Computing*.

October 1983 Popular Computing 2G3

**REPORTED HEADS** LIVE RIGHTS FISHERS

additional cards. That's one of the advantages of being

the dealer.<br>• If you stand, the dealer then takes a turn at improving his hand. However, his procedure for doing so is predetermined. If his total is less than 17, he must draw a card; if the total is 17 or more, he must stand. A lack of flexibility is one of the disadvantages of being the dealer-and the key to your winning opportunities.

After the dealer stands, the two hands are totaled and compared. In our version of the game, if you win with a total of 21 (called a blackjack), you receive triple the amount in the pool. If you win with a total less than 21, you receive double the amount in the pool. If you lose to the dealer or bust (draw a total more than .21), the winnings pool goes to the dealer. If both hands have the same total, the hand containing the fewest cards (lowest card count) wins. If the card counts are also the same, the round is judged a tie; the bet remains on the table and a new hand is dealt.

#### The Deck

The dealer uses a standard 52-card deck, ordinary in every way except that it exists in digital form in the computer's memory.

The "deck" is actually a 52-element array called D( ). D(52) is the top position in the deck, D(51) is the position of the next card down, and so forth. D(l) is the bottom position in the deck. The 52 distinct cards nrc represented by the numbers 0 through 51. It's as if you took 52 blank cards and numbered them 0 through 51: 0 is the ace of hearts, 1 is the 2 of hearts, and so forth. Number 51 is the king of spades. The computer shuffles the cards by storing the numbers 0 through 51 at random positions in the array  $D( )$ .

The computer keeps three additional lists. F\$() stores the 13 card names or "indexes": ace,  $2, 3, \ldots$ , jack, queen, king. S\$( ) stores the four suits: hearts, diamonds, clubs, spades. V( ) stores the numerical value assigned to each of the 13 indexes. These numerical values correspond to the values for ace through king that we listed above. So, for example,  $V(1)$  is  $\tilde{11}$ .  $V(2)$  is 2, and  $V(13)$  is 10.

- How docs the computer translate the card numbers 0 to 51 into card indexes and suits?

Let's look at indexes first. Card indexes repeat in four periods of 13, corresponding to the four suits. For example, 0, 13, 26, and 39 all correspond to aces; 1, 14, 27, and 40 all correspond to 2s; and so forth.

The modulo function (MOD), used in algebra and number theory, expresses this correspondence nicely. For a given modulus *m, x* MOD *m* is the remainder after "short" or integer division of *x* by *m.* For example, 30 MOD 13 = 4 because 30 divided by 13 equals 2 with a remainder of 4.

For any card number, we express it in modulo 13, which produces a number from 0 to 12. Now we add 1, getting a number from 1 to 13, which corresponds to the 13 possible index names. To summarize:

264 October 1983 Popular Computing

Index number = Card number modulo  $13 + 1$ Index name  $=$  F\$ (Index number)

To determine n card's suit, we observe that card values 0 to 12 arc hearts, 13 to 25 arc diamonds, 2G to 38 are clubs, and 39 to 51 are spades. Dividing a card number by 13 and discarding the fractional part of the quotient gives us a number from 0 to 3. Adding  $1$  gives us a number from 1 to 4, corresponding to the four suits. The formulas to do all this are

Suit number = Integer part of (card number  $\div$  13)+ 1 Suit name  $= S$ \$ (Suit number)

B L A C K J A C K

 $\mathbf{a}$ 

 $4<sup>1</sup>$ 8 'INITIALISING AND SETTING UP VALUES 10 RANDOM 20 SS=100:AN=5:DS=17 30 DIM D(52), F\$(13), S\$(4), H(2, 11), A(2), V(13), T(2), C(2), PN\$(2) 40 PN\$(1)="DEALER":PN\$(2)="PLAYER" 50 FOR J=1 TO 13:READ F\$(J):NEXT J 60 DATA ACE, 2, 3, 4, 5, 6, 7, 8, 9, 10, JACK, QUEEN, KING 70 FOR J=1 TO 4:READ S\$(J):NEXT J 80 DATA HEARTS, DIAMONDS, CLUBS, SPADES 90 FOR J=1 TO 13:READ V(J):NEXT J 100 DATA 11, 2, 3, 4, 5, 6, 7, 8, 9, 10, 10, 10, 10, 10 107 '-----------------------------------108 'START THE GAME 110 CLS 120 SC=SS 123 T1="\*\*\* BLACKJACK '84 \*\*\*" 130 COLOUR2: PRINT TAB(20-LEN(T\$)/2): T\$: PRINT: PRINT 140 COLOUR4: PRINT "YOU HAVE" SC "CHIPS TO START WITH." 150 COLOUR3: PRINT: PRINT "THE ANTE IS" AN 160 COLOURS:PRINT:PRINT "HERE'S THE FIRST ROUND...":PRINT:FOR I=1 TO 3000:NEXT 170 GOSUB 690 180 IF SC>=AN THEN 190 182 COLOUR3: PRINT "YOU CAN'T MAKE THE ANTE." 184 COLOUR3: PRINT "GAME OVER.": PRINT: PRINT: END 190 SC=SC-AN:PB=AN 200 COLOURI: PRINT "AFTER PUTTING UP THE ANTE, YOU HAVE" 210 COLOURI: PRINT SC" CHIPS REMAINING" 220 COLOUR4: PRINT: PRINT "NEW HAND" 230 SF=0 240 FOR WH= 1 TO 2 250 T(WH)=0:C(WH)=0 260 GOSUB 780 270 GOSUB 780 280 GOSUB 830:GOSUB 940 290 NEXT WH 298 'PLAYER'S MOVE 300 IF T(2) > 21 THEN 480  $310$  WH=2 320 COLOUR2: INPUT "BET, HIT, STAND, OR REVIEW CARDS  $\langle B/I H/I S/I R \rangle$  \*: YN\$ 330 IF YNS="B" THEN GOSUB 630:GOTO 320 340 IF YN\$="H" THEN GOSUB 780:J=C(2):GOSUB 1010:COLOURS:PRINT "CARD IS "CN\$::GOSUB 1070:GOSUB 330:GOTO 300 350 IF YNS="R" THEN CLS:COLOUR3:PRINT "YOU HAVE" SC "CHIPS.":COLOUR4:PRINT "THE BET IS" PB:FOR WH=1 TO 2:GOSUB 830:GOSUB 940:NEXT WH :COTO 310 360 IF YN\$="5" THEN 380 370 GOTO 310

```
378 'DEALER'S TURN
380 WH=1:CLS:COLOUR4:PRINT "DEALER'S TURN:";
390 IF T(1) >= DS THEN PRINT "DEALER STANDS.": GOTO 440
400 PRINT "DEALER TAKES A CARD:"
410 GOSUB 780: J=C(1):GOSUB 1010
420 PRINT "CARD IS "CN$::GOSUB 1070:GOSUB 830
430 IF T(1))21 THEN 440 ELSE 390
438 'REST OF GAME
439 '----------------------------------
440 SF=1:WH=2:GOSUB 930:GOSUB 940
450 COLOURS: PRINT "PLAYER'S SCORE IS" T(2)
460 WH=1:GOSUB 830:GOSUB 940
470 COLOUR4: PRINT "DEALER'S SCORE IS" T(1)
480 COLOURS: PRINT: IF T(2)) 21 THEN PRINT "PLAYER BUSTS. DEALER WINS" PB:GOTO 590
490 COLOUR3: IF T(1)=T(2) THEN PRINT "SCORES ARE THE SAME.": GOTO 540
500 IF T(2)=21 THEN COLOUR5: PRINT "BLACKJACK!! PLAYER WINS" PB*3:SC=SC+PB*3:GOTO 590
510 IF T(2)>T(1) THEN COLOURS: PRINT "PLAYER WINS"PB*2: SC=SC+PB*2: GOTO 590
520 IF T(1) >21 THEN PRINT "DEALER BUSTS. PLAYER WINS" PB*2:SC=SC+PB*2:GOTO 590
530 COLOUR4: PRINT "DEALER WINS"PB: GOTO 590
540 IF C(2) <C(1) THEN T(1)=0:GOTO 570
550 IF C(1) < C(2) THEN T(2)=0:GOTO 570
550 COLOUR3: PRINT "STANDOFF.": GOTO 220
570 PRINT "LOWEST CARD COUNT WINS"
580 GOTO 500
590 COLOUR2: INPUT "PLAY ANOTHER HAND <Y/N>":YN$
600 IF YNS="Y" THEN CLS:GOTO 180
610 IF YN$<>"N" THEN 590
620 FRINT: PRINT: END
627 '-----------------------------
628 'INCREASE-YOUR-BET ROUTINE
630 COLOUR6: PRINT "YOU HAVE" SC"CHIPS REMAINING.
HOW MUCH DO YOU WANT TO ADD"
640 INPUT B: IF B>SC THEN 630
650 SC=SC-B:PB=PB+B
660 RETURN
637 /--------------------------------
688 'SHUFFLING-CARDS ROUTINE
689 '-------------------------
690 COLOUR9: PRINT: CLS: PRINT "JUST A MOMENT... SHUFFLING THE CARDS... ": PRINT
700 FOR J=1 TO 52:D(J)= -1:NEXT J
710 FOR J=1 TO 52
720 CD=RND(52)
730 IF D(CD) \leftrightarrow -1 THEN 720
740 D(CD) = 1 - 1\sim \sim750 NEXT J
760 CR=52
770 RETURN
778 'DRAW-CARD-FROM DECK
779 /----------------------------------
780 IF CR=0 THEN GOSUB 690
790 CV=D(CR):CR=CR-1
800 C(WH)=C(WH)+1
810 H(WH, C(WH))=CV
S20 RETURN
```
 $\mathbf{I}$ 

827 '---------------------------------828 'TOTAL PLAYER'S HAND 829 '----------------------------------830 TT=0:A(WH)=0 840 FOR J=1 TO C(WH) 850 CV=H(WH.J) 860 VL=CV-INT(CV/13)\*13+1 870 IF VL=1 THEN  $A(\Psi H) = A(\Psi H) + 1$ 880 TT=TT+V(VL) 890 NEXT J 900 PRINT 910 IF TT >21 AND A(WH) >0 THEN TT=TT-10:A(WH)=A(WH)-1:GOTO 910  $920 T(WH)=TT.$ 930 RETURN 937 '----------------------------------938 'DISPLAY-HAND ROUTINE 939 '----------------------------------940 PRINT PN\$(WH)"'S HAND:" 950 FOR J=1 TO C(WH) 960 GOSUB 1010 970 PRINT CN\$ " / "; 980 NEXT J 990 PRINT 1000 RETURN 1010 CV=H(WH.J) 1020 VL=CV-INT(CV/13)#13+1 1030 SU=INT(CV/13)+1 1040 IF WH=1 AND J=1 AND SF=0 THEN CN\$="?? OF ?????":GOTO 1060 1050 CN\$=F\$(VL)+" OF "+S\$(SU) 1060 RETURN 1067 '--------------------------------1068 'DELAY ROUTINE 1069 '---------------------------------1070 FOR T=1 TO 500:NEXT:RETURN

 $\ddot{\phantom{a}}$ 

 $\frac{1}{2}$ 

 $Or^2$ 

 $\bigcirc$ 

J.

ਨੇ

 $\int$ 

 $\overline{1}$ 

"ECHO MEMORY GAME" - some explanations

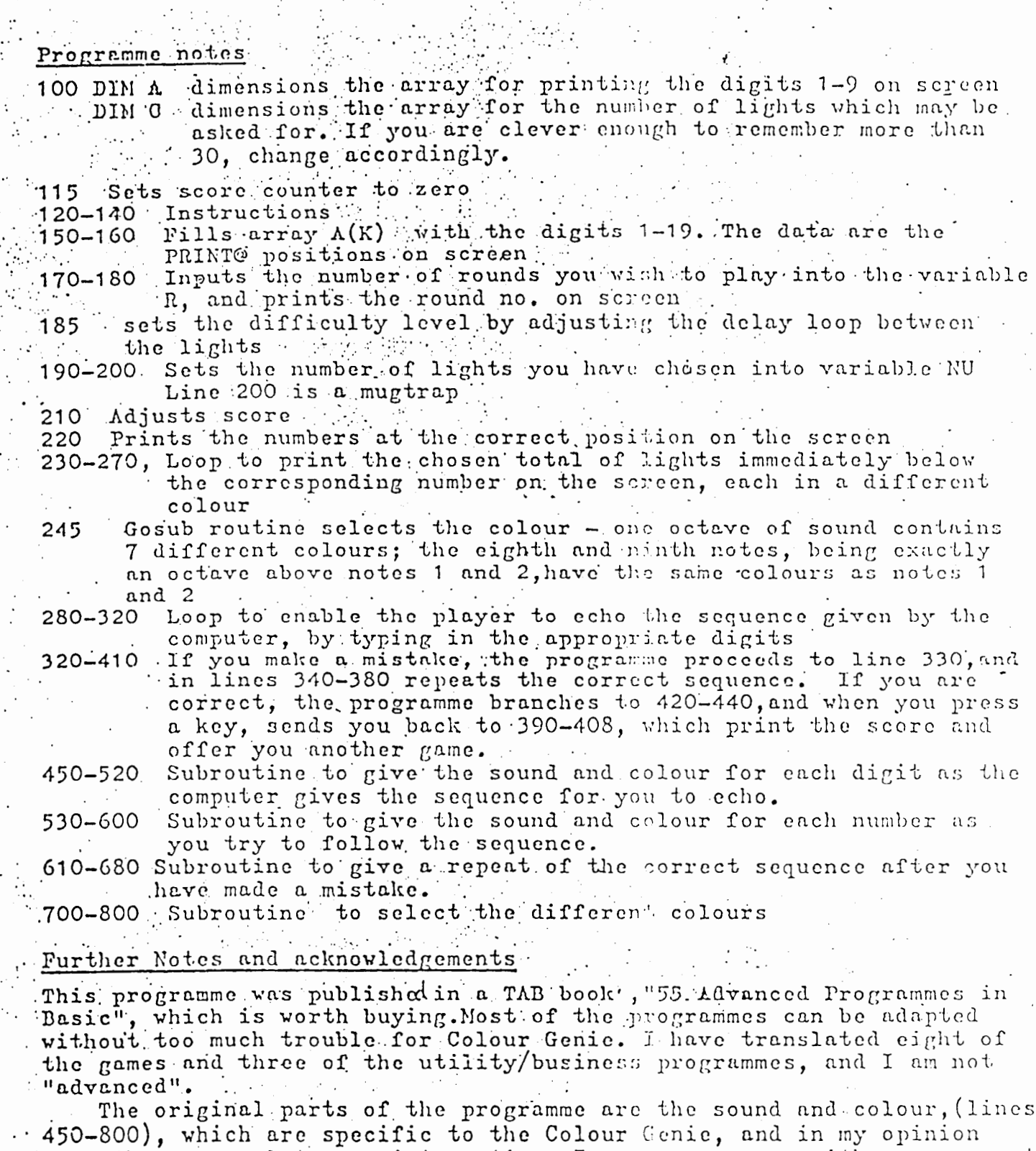

make the game a lot more interesting. I am sure anyone with more expert-<br>-ise then me can improve the game still further.

![](_page_16_Figure_0.jpeg)

#### Greetings 1

we are not alone ! Auckland now have a functioning Users' Group and they have made contact with kobert and Maree. The Auckland Group are interested in a newsletter exchange, also information. Copies of the newsletter from up north will be available at club meetings for you to browse over. We have also received the latest copy of 'Chewing Gum' from the U.K. Although we use material from this source in our newsletter (with their blessing), you are welcome to a copy of anything else you find of interest. unfortunately, this will cost 15cents per page (including postage), and we are providing order forms at club meetings for you to complete. This copying service also applies to any articles held on file. The requested pages will be forwarded to you within a week. This is the fairest way we can ensure that everyone gets the information or listings he/she wants, as it is too difficult to chase up original copies.

out-of-towners - please note. We are happy to copy the whole magazine for you at a cost of \$2.50, or, if you send your preferences for listings, information, or whatever, we will copy and send these<br>to you. You can of course purchase your own copy of 'Chewing Gum' and individually join the U.K. Group, but we feel that this could be less costly to you.

Our response from Rakon was a newsletter sent to everyone on their mailing list. (Not a very satisfactory reply in the Chair-This is available for perusal. Please note the person's eyes). new prive of Centronic Printer Interfaces - \$68.40, also the information on Disk Drives. We may have more information on Disk Drives and the new ROM at our May meeting.

This newsletter is for you -  $b\mathbf{U}\mathbf{T}$  - it is not only to read!!!! it is for youto share your ideas, tips, comments, programmes, swap and sell - whatever you want. This means that you need to get your fingers tapping. Any material for this will be gratefully received by  $Liz$   $T$ .

we close with a big HI! to our new members this month, and all those Colour Genie buffs up north - it's good to know you're there. Remember - the programmers that play together, stay together.

Your Committee.

BOOK CORNER

Have you seen ........ Learning to Use the Colour Genie, pub. Gower (available in U.K.)

(one of a series of Learning to Use.....) Games for your TRS80 - The virgin Computer Games Series \$8.95 Explore Computing with the TRS-80 (& Common Sense), with programming ih Easic - Andree  $\alpha$  Andree, pub. Prentice Hall, Inc., N.J., U.S.A

How about sharing your 'book list' with us ?

![](_page_17_Picture_24.jpeg)

# BASIC LESSON

For those eager to peek ahead, the Basic Programme for May will be to create a calendar which runs from January 1st 1900 up to December 31st 1999 - being able to call up any month of any year at will. So maybe you can come up with the programme before the May meeting ????

PLEASE REMEMBER - WE NEED YOUR IDEAS, INFORMATION, PROGRAMEES, SUGGESTIONS, FOR THIS NEWSLETTER TO WORK.

DOES ANYONE HAVE ANYTHING TO SWAP, SELL OR EXCHANGE 77777

ALL MATERIAL - PLEASE FORWARD TO - 32A TAUPATA STREET, CHCH<sub>8</sub>

```
SNIPERT
                                                                                - P = R\mathbf{1}By Colin Dean of Bolton.
   9 REM SNIPER
  15 P9$=CHR$(185)+CHR$(195)+CHR$(185)
  28 POKE (16489).
   30 POKE(16410).39
   48 COLDURS
   50 REM ADAPTED TO COLOUR GENIE BY C. DEANFROM A TRS80 PROG PUBLISHED IN NARCH BJ EF OF PERSONAL COMP TODAY.
   68 CLS
   78 PRINTEIS. 'S N I P E R'
  88 COLOUR4
   98 PRINTESS.STRING$(11.211)
   100 COLOUR2
   118 PRINT:PRINTE448, "Do you need instructions? enter Y or N."
   128 INPUT AS
   138 IF AS="Y"THEN GOSUB 1968
   148 60T0658
   158 REN ++ ROLL THE BONBS ++<br>168 C=C+1AND BNAX-1<br>178 IFPEEK(17488+B(C)-3)()153THEN_268
   180 IFRND(2)(1 OR INT(E/40/2)=(INT(E/40))/2THEN RETURN
        B(C)=E-
   ŽBB IF Q≖B(Č) THEN 620
                             FOLLOWING PACE
     PART
                   2 -PART 3.
1938 COLOUR2
1948 PRINTE734, SC;
1958 RETURN
1968 REM INSTRUCTIONS
1978 PRINTE448, STRING$(48, 32)
1998 COLOUR2
2000 PRINTEI28, You '8 -' are trying to steal secrets"
2018 PRINT from a computer room quarded by a robot ""; CHR$(192);" which will try to take your 3 lives by rolling boobs 's' towards
you"<br>2020 PRINTIPRINT"You can score points by coving around – the room using the arrew keys shooting – the robot with your laser rifle,you
2838 PRINT"courage will be rewarded by getting as close to the rebot as possible before - firing with the spacer bar.<br>2040 PRINT:PRINT"Points can be scored by sugging the -- robot from the side,bonus points can be earned b
                                                                robot from the side, bonus points can be earned by a brave frontal assult'
2858 PRINT Watch out for fire-balls"<br>2868 PRINT: PRINT" 661
                                     GET READY
                         Press P to start*
2878 PRINT
2888 IF INKEY$<>"P"THENGOT02888
                                                                                                                                  \sim 10^{10}A RETURN
      IFP-(INT(P/40))*40()E-(INT(E/40))*48 THEN RETURN
                                                                                        2368 SOUND8,16
 Z118 LV=LV-1
                                                                                        2378 SOUND9.16
                                                                                        2380 SOUND10,16
 2128 PRINT 2752.LV:
                                                                                        2390 SOUND12,56<br>2400 SOUND13,0
 2138 LP=323
 2148 IF E>P THEN 60T02228
                                                                                        2418 PRINTEP, "0+8"<br>2428 NEXTY<br>2438 PRINTEP, BLANKS
 2158 60SUB2488
 2168 FOR A=E+41TOPSTEP 48
 2178 POKE(17468+A),238
                                                                                        2448 P=LP
 2188 FORT=1TO5:NEXTT
                                                                                         2450 PRINTEP, PLAS
 2198 POKE(17488+A), 32
                                                                                         2160 IFLV=BTHEN GOTO3BB
 2288 NEXTA
                                                                                         2478 RETURN
 2210 60102288
                                                                                         2480 FORX=7TO1STEP-1
 2228 60SU92488
 2238 FOR A-E-39TO P STEP-48<br>2248 POKE(17488+A), 238
                                                                                         2490 FORY=7TOISTEP-1
                                                                                         2003 PLAY(1, X, Y, 15)
 2258 FORT=1T05:NEXTT
                                                                                         2510 NEXTY:NEXTX
 2268 POKE(17488+A).32
                                                                                          1520 PLAY(1,1,Y,D)
 2278 NEXTA
                                                                                         2339 RETURN
                                                                                         ERRATA LINE 760 SHOULD READ
 2288 REM EXPLOSION
 2298 PRINTEP, BLANKS
 2388 FORY=8T012
                                                                                                               \cdots2310 S=(7ANDY)+1
 2328 COLOURS
 2338 PRINTEP.P9$
 234B SOUND6,8
  2358 SOUND7.7
```

```
218 Q-B(C)<br>220 COLOUR7<br>238 PRINTEB(C),BOMB$;
240 IFQ=PTHEN320
258 RETURN
268 PRINTEBICI, BLANKS;
280 COLOUR7
290 IFPEEK(17488+B(C)-2)<>153THENPRINTEB(C),BOMB$;
300 IF RND(12)) ITHEN IF B(C)()PTHENRETURN
318 IFB(C)()PTHEN478
328 LV=LV-1
338 COLOURS
348 PRINTE752.LV
358 LP=323<br>368 IFLV>BTHEN 420
378 GOSUB22BB
378 BRINTEBBO. "6 A M E 0 V E R "<br>398 PRINTEBBO. "PRESS P TO PLAY again!"
488 IF INKEY4()*P* THEN 60TO 488
420 IFKB(988 THEN 458
438 KB=KB+B(C)
440 B(C)=P
450 LP=323
468 REM ** BONB EXPLOSION **<br>478 FOR Y=8TO1
48B COLOURY+3
498 SOUND6.8
51B PRINTEB(C).P9$:
520 SOUNDB.16
538 SOUND9.16<br>548 SOUND18.16
558 PRINTEB(C).
568 SOUND12.56
570 SOUND13.8
58B NEXT Y
598 IF KBC900THEN 620
608 B(C)=KB-1188
618 RETURN
628 B(C)=323
630 RETURN
648 REM ## PROGRAM STARTS ##
658 CLEAR 588
66B CHAR4
670 DEFINT A-2
680 BMAX=8
698 DIM B(BMAX-1)
788 CLS<br>718 REM *** SET UP GRAPHICS ***<br>728 LUMP$=CHR$(162)+CHR$(183)+CHR$(172)
738 WALL$=STRING$(3.153)
748 BLANK$=STRING$(3,32)
758 PLAS="8=="
760 ENES="":CHR$(192);" "
778 BOM$=CHR$(32)+CHR$(42)+CHR$(32)<br>788 REM+++ DRAW THE ROOM +++
798 COLOUR7
B2B PRINTEB.STRING$(48.153)
818 PRINTE640.STRING$(40.153)<br>828 COLOUR7
838 FORY=48 TO 688 STEP 48
848 PRINTEY. WALLS:
858 PRINTEY+37. WALL$:
B68 NEXTY
678 COLOURB
888 FORY=86T0689STEP80-
898 FORX=8TD38STEP12
988 PRINTEX+Y, LUMP$;
918 NEXTX
928 NEXTY
938 REM +++ SET UP VARIABLES ++
948 P=323<br>950 E=313
968 SC=8
978 LV = 3988 FORY=8TOBMAI-1
998 B(Y)=233
1808 NEXTY<br>1818 COLOURS
1828 PRINTE745, Lives: ";LV:
1838 PRINTEP.PLAS: 1211<br>1838 PRINTEP.PLAS: 1840 PRINTEP20. SHIPER! Score:":SC<br>1858 REM ** MAIN LOOP OF GAME **<br>1068 GOSUB 1140 'Players cove
```
 $-$ 

٣

1070 00509 150 'Roll bomb 1<br>1000 00609 1620 'Fire rifle<br>1090 00509 150 'Roll bomb 2 1188 60508 1458 'Target's move<br>1118 60508 1458 'Target's move 1120 6010 1068 1120 6010 1060<br>1130 REN ++ MOVE PLAYER ++<br>1140 KB=PEEK(-1904)<br>1150 IF(KBAND32)THEN IF P-(INT(P/40)+40)>5THENLP=P-3<br>1160 IF(KBAND64)THENIFP>80THENLP=P-40<br>1170 IF(KBAND6)THENIFP>80THENLP=P-40<br>1180 IF (KB AND 16)THEN IF P<720 1200 IFPEEK(LP+17489)(>42THEN123B 1218 KB=1188 1220 6010328 1230 PRINTEP.BLANK\$; 1250 PRINTELP,PLA\$;<br>1260 P1=P 1278 P=LP 1280 IFP()ETHENRETURN 1290 REM##MUG THE ROBOT## 1380 IF P1-(INT(P1/40))+40>32THENSC=SC+3ELSE SC=SC+10 1318 P1=B 1320 SOUND7.254 1340 FORY=01012 1358 COLOURS 1368 PRINTEE, ")-("; 1370 SOUND1.Y 1390 PRINTEE.ENES: 1400 NEXTY 1410 SOUND7, 255 1420 LP=323 1430 60T01760 1440 REMOXIQVE THE ENEMY##  $1458$  L=L-1 1468 IFL(6ANDL)BTHENRETURN 1470 IFL>5THEN1528 1480 IFE(PTHEND=40ELSED=-48<br>1490 IFE+0(400R C+D)640THEND=-0 1500 IFL<1THEN L=RND(4)+7 **1518 RETURN** 1520 NE=E+D<br>1530 IEME<B8 OR NE>680THEND=-D 1330 TERESSO OR REZGOUTRERV--0<br>1540 COLOURI<br>1550 PRINTER ELANG\$;<br>1560 PRINTERE,ENES;<br>1570 E4NE<br>1570 E4NE<br>1580 IF E=PTHEN1380<br>1580 IF E=PTHEN1380<br>1580 IF END(2)(2THEN 6OSUB 2100<br>1468 AFTHEN 16CG RETURN **1618 RENARD ARENARD POR RIFLE FIRE ##**<br>1528 IFFEEK(-1984)(>128 THEN RETURN<br>1630 IFINT(P/40/2)#(INT(P/40))/2THEN RETURN 1649 L=33-(P-(INT(P/48)#40)) 1658 COLOURS<br>1668 PRINTEP+3.STRING\$(L,45);<br>1676 FORX=7TO6STEP-1 1680 FORY=7TO1STEP-1 1698 PLAY(1.X,Y,15) 1710 PLAY(1.1,8,0)<br>1723 PRINTOP+3,STRING\$(L.32) 1738 IF SC>BTHEN SC=SC-1<br>1748 IF (INT(E/48)){>(INT(P/48))THEN 1948<br>1758 SC=SC+(36-L)/3<br>1768 FOR Y=01012 1778 S=(YAND7)+1 1780 COLOURS 1790 PRINTEE, P98 1796 PREGLE: PY<br>1888 SOUNDS: 0<br>1828 SOUNDS: 16<br>1830 SOUNDS: 16<br>1848 SOUND: 0, 16<br>1848 SOUND: 0, 16<br>550 SEUND: 0, 16 1850 500012,56 1869 SOUND13, 8 1890 NEXT Y 1690 PRINTEE, ELANK\$; 1909 E=313 1910 COLOURS<br>1922 FRIHTEE, ENE\$;